# Example analysis with Fun4All/Evaluators

SIDIS WG meeting May 12, 2022

Ralf Seidl (RIKEN)

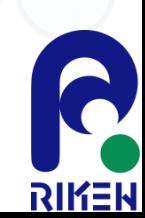

### General resources on Fun4All

- Chris Pinkenburgs tutorial: [https://indico.bnl.gov/event/11112/contributions/](https://indico.bnl.gov/event/11112/contributions/47257/attachments/33390/53662/Fun4ECCE.pdf) 47257/attachments/33390/53662/Fun4ECCE.pdf
- Joe Osborn's analysis tutorial: [https://indico.bnl.gov/event/11112/contributions/](https://indico.bnl.gov/event/11112/contributions/47258/attachments/33410/53691/AnaTutorial.pdf) 47258/attachments/33410/53691/AnaTutorial.pdf

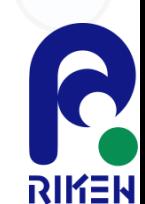

#### Fun4All Framework in a nutshell

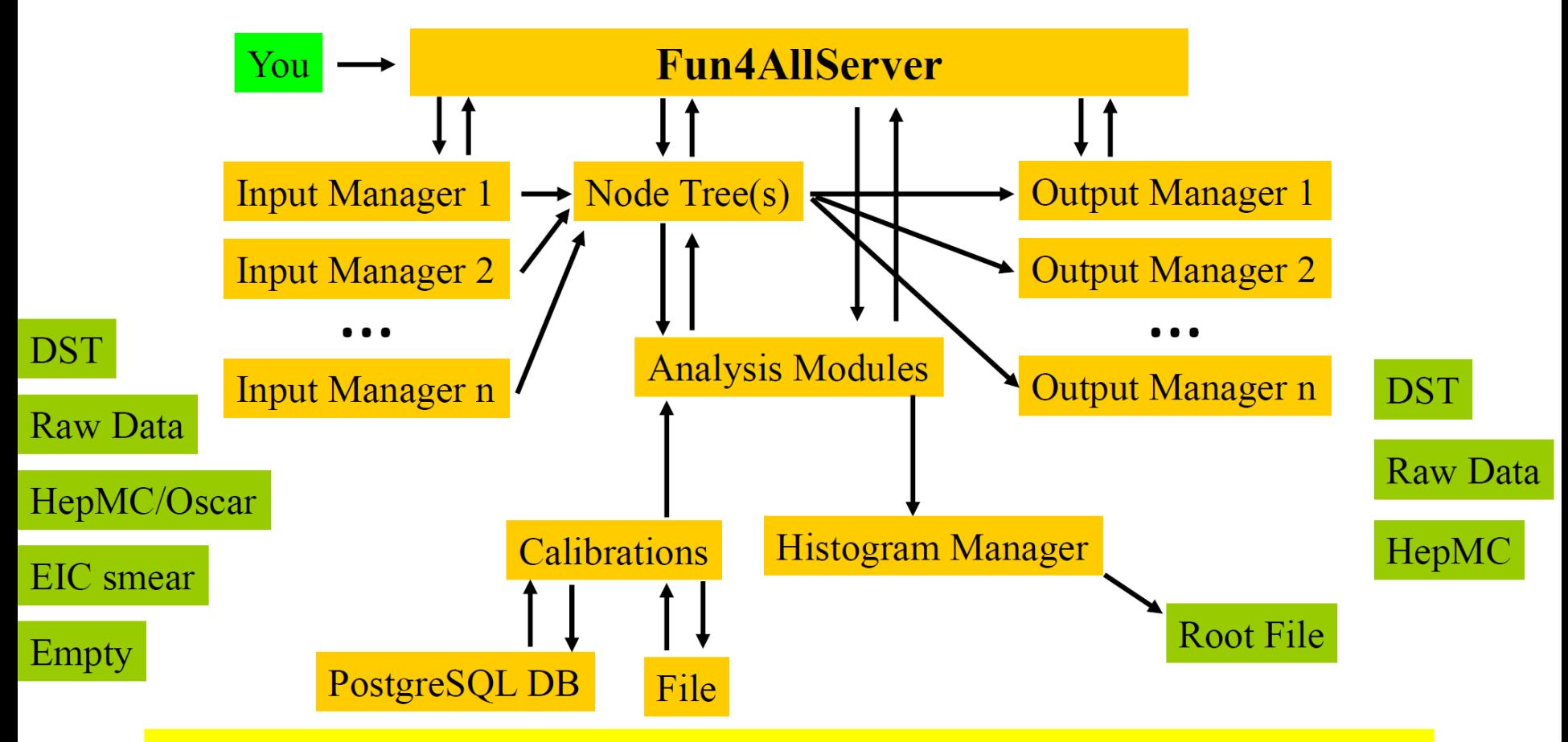

That's all there is to it, no backdoor communications – steered by ROOT macros

Slide from Chris Pinkenburg

5/12/2022

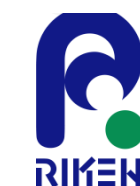

3

#### **The Node Tree**

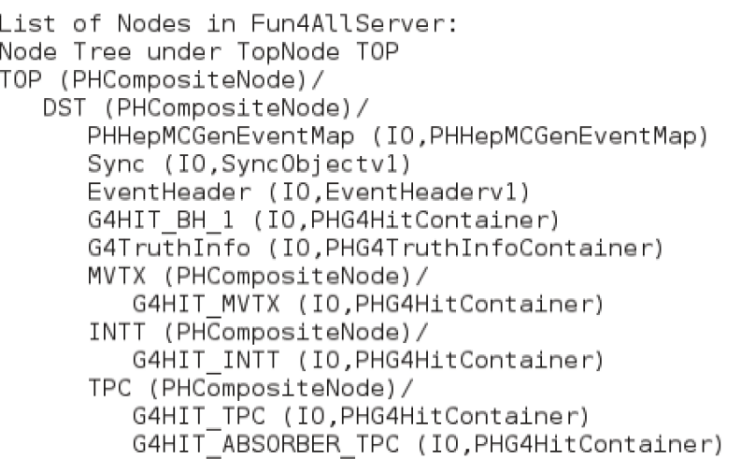

- $\bullet$  The node tree is where all of the data is stored in any Fun4All job
- Users interact with the node tree to analyze, create, manipulate, data that they are interested in
- Nodes are accessed by asking the node tree

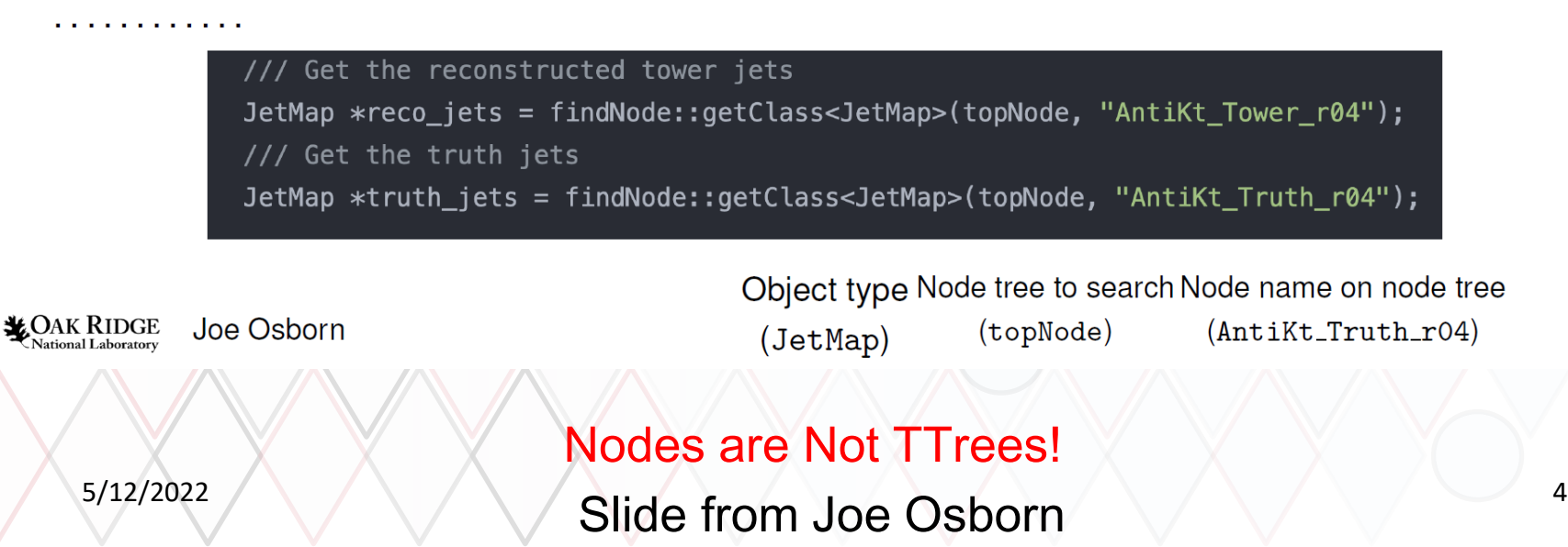

RIKER

#### **Analysis Module**

- Analysis modules *must* inherit from SubsysReco base class. Tells Fun4All how to treat it
- Several methods called by Fun4All:
	- Init(PHCompositeNode \*topNode)
	- InitRun(PHCompositeNode \*topNode)
	- process\_event(PHCompositeNode \*topNode)
	- ResetEvent (PHCompositeNode \*topNode)
	- EndRun(const int runnumber)
	- End(PHCompositeNode \*topNode)
- Each houses the analysis code that you want to run at a given time in processing (initially, for each event, and at the end of the job)
- Take advantage of existing infrastructure, e.g. CreateSubsysRecoModule.pl <Module Name>

#### **LOAK RIDGE** Joe Osborn

#### class AnaTutorial : public SubsysReco public: /// Constructor AnaTutorial(const std::string &name = "AnaTutorial", const std::string &fname = "AnaTutorial.root"); // Destructor  $virtual \sim$ AnaTutorial(); /// SubsysReco initialize processing method int Init(PHCompositeNode \*); /// SubsysReco event processing method int process\_event(PHCompositeNode \*);

/// SubsysReco end processing method int End(PHCompositeNode \*);

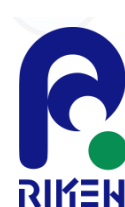

5

5/12/2022

Slide from Joe Osborn

5

#### General resources on EventEvaluator

- <https://ecce-eic.github.io/>
- Lates EventEvaluator file: https://github.com/ECCE-[EIC/fun4all\\_eicdetectors/blob/master/analysis/eice](https://github.com/ECCE-EIC/fun4all_eicdetectors/blob/master/analysis/eicevaluator/EventEvaluatorEIC.cc) valuator/EventEvaluatorEIC.cc
- Doxygen information: https://ecceeic.github.io/doxygen/d7/ddc/EventEvaluatorEIC 8 cc.html

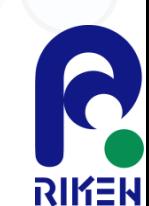

### Main Methods of the EventEvaluator

```
10 #include <fun4all/SubsysReco.h>
11
12<sub>1</sub>#include <set>
   #include <string>
13
    #include <vector>
14
15
16 class CaloEvalStack;
17<sup>1</sup>class PHCompositeNode;
18 | class PHHepMCGenEventMap;
19 | class PHHepMCGenEvent;
   class TFile:
20<sup>1</sup>class TNtuple;
2122
    class TTree; //Added by Barak
23
    class EventEvaluatorEIC : public SubsysReco
3233
    €
34
     public:
35
      enum class TrackSource t : unsigned short
36
      \{37
        all = 0,38
        inner = 1,39
        silicon = 2,40
        ttl = 341
      };
42
43
      EventEvaluatorEIC(const std::string& name = "EventEvaluatorEIC",
44
                         const std::string& filename = "g4eval_cemc.root");
45
      ~EventEvaluatorEIC() override{};
46
47
      int Init(PHCompositeNode* topNode) override;
8
      int process_event(PHCompositeNode* topNode) over ide;
      int End(PHCompositeNode* topNode) override;
50
51
      void set strict(bool b) \{\_\text{start} = b\}52
53
      void set do store event level info(bool b) { do store event info = b; }
```
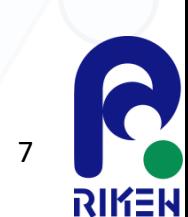

### Initialization (create tree, add tracks to it)

#### int EventEvaluatorEIC::Init(PHCompositeNode\* topNode)

 $i$ event =  $0$ ;

```
tfile = new TFile( filename.c str(), "RECREATE");
```

```
_event_tree = new TTree("event_tree", "event_tree");
```
if ( do TRACKS)

```
_event_tree->Branch("nTracks", &_nTracks, "nTracks/I");<br>_event_tree->Branch("tracks_ID", _track_ID, "tracks_ID[nTracks]/F");
_event_tree->Branch("tracks_charge", _track_charge, "tracks_charge[nTracks]/S");<br>_event_tree->Branch("tracks_px", _track_px, "tracks_px[nTracks]/F");
\overline{\phantom{a}} event tree->Branch("tracks x", \overline{\phantom{a}} , \overline{\phantom{a}} tracks x \overline{\phantom{a}}nTracks ]/F")
_event_tree->Branch("tracks_y", _track_y, "tracks_y[nIracks]/F")
_event_tree->Branch("tracks_z", _track_z, "tracks_z[nTracks]/F");
_event_tree->Branch("tracks_ndf", _track_ndf, "tracks_ndf[nTracks]/F");
_event_tree->Branch("tracks_chi2", _track_chi2, "tracks_chi2[nTracks]/F");
_event_tree->Branch("tracks_dca", _track_dca, "tracks_dca[nTracks]/F");
_event_tree->Branch("tracks_dca_2d", _track_dca_2d, "tracks_dca_2d[nTracks]/F");
_event_tree->Branch("tracks_trueID", _track_trueID, "tracks_trueID[nTracks]/F");
event tree->Branch("tracks source", track source, "tracks source[nTracks]/s");
```
if ( do PID LogLikelihood)

5/12/2022 8

#### Getting several nodes (here FHCAL Towers and Clusters)

```
int EventEvaluatorEIC::process event(PHCompositeNode* topNode)
 if (Verbosity() > 0)
   cout << "entered process_event" << endl;
 \frac{1}{1}f (_do_FHCAL)
   if (! caloevalstackFHCAL)
     _caloevalstackFHCAL = new CaloEvalStack(topNode, "FHCAL");
      caloevalstackFHCAL->set_strict(_strict);
     \sqrt{-}caloevalstackFHCAL->set\sqrt{-}verbosity(Verbosity() + 1);
   else
      _caloevalstackFHCAL->next_event(topNode);
```
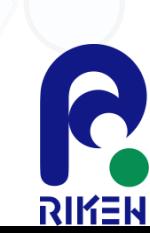

}

### Tracking information

```
if
   ( do TRACKS)
  nTracks = 0;nProjections = 0;
  EICPIDParticleContainer* pidcontainer(nullptr);
  if ( do PID LogLikelihood)
     pidcontainer = findNode::getClass<EICPIDParticleContainer>(topNode, "EICPIDParticleMap");
     if (pidcontainer == nullptr)
       cout << PRETTY FUNCTION << " Error: missing EICPIDParticleMap while do PID LogLikelihood = "
             << do PID LogLikelihood << endl:
  ł
  // Loop over track maps, identifiy each source.
  // Although this configuration is fixed here, it doesn't require multiple sources.
  // It will only store them if they're available.
  std::vector<std::pair<std::string, TrackSource t>> trackMapPairs = {
       {"TrackMap", TrackSource t::all},
       {"InnerTrackMap", TrackSource t::inner},
       {"SiliconTrackMap", TrackSource t::silicon},
       ("TTLTrackMap", TrackSource t:: ttl)
  };
  bool foundAtLeastOneTrackSource = false;
  for (const auto& trackMapInfo : trackMapPairs)
  ſ
     if (nTracks >= maxNTracks) break;SvtxTrackMap* trackmap = findNode::getClass<SvtxTrackMap>(topNode, trackMapInfo.first);
    if (trackmap)
        5/12/2022 / \setminus / \setminus / \setminus / \setminus / \setminus / \setminus / \setminus / \setminus / \setminus \setminus \setminus \setminus \setminus \setminus \setminus \setminus \setminus \setminus \setminus \setminus \setminus \setminus \setminus \setminus \setminus \setminus \setminus \setminus \setminus \setminus \setminus \setminus
```
### Tracking info continued

```
for (SvtxTrackMap::ConstIter track itr = trackmap->begin(); track itr != trackmap->end(); track itr++)
  if (nTracks >= maxNTracks) break;SvtxTrack FastSim* track = dynamic cast<SvtxTrack FastSim*>(track itr->second);
  if (track)track ID[ nTracks] = track->get id();
     \text{track charge} nTracks] = track->get charge();
     track px[ nTracks] = track - yget px();
     \text{track}\left[p\right]\left[\text{nTracks}\right] = \text{track-}\text{sqrt}(x);
     track pz[ nTracks] = track - zget pz();\text{track } \times \text{[ nTracks]} = \text{track } \text{set } \times ();
     {\color{orange}\texttt{track_y}[\_}n<code>Tracks</code>] = <code>track->get_y();</code>
     \lceil track z \lceil nTracks = track->get z();
     {\sf track\_ndf[\_nTracks]} = {\sf track\text{-}}\; {\sf get\_ndf()};\tau track chi2\tau n\tau nacks \tau = track >get chisq();
    // Ideally, would be dca3d xy and dca3d z, but these don't seem to be calculated properly in the
    // current (June 2021) simulations (they return NaN). So we take dca (seems to be \sim the 3d distance)
    // and dca 2d (seems to be \sim the distance in the transverse plane).
    // The names of the branches are based on the method names.
     track dca[ nTracks] = static cast<float>(track->get dca());
     _track_dca_2d[_nTracks] = static_cast<float>(track->get_dca2d());
     \texttt{track} trueID\texttt{[nTracks]} = track->get_truth_track_id();
     -track source -nTracks] = static cast<unsigned short>(trackMapInfo.second);
     \overline{\mathbf{if}} ( \overline{\mathbf{do}} PROJECTIONS)
       // find projections
       for (SvtxTrack::ConstStateIter trkstates = track->begin_states(); trkstates != track->end_states(); ++trkstates
```
 $5/12/2022$  11

### G4Truthparticles (includes secondaries, etc)

1+ (\_do\_MCPARIICLES)

```
PHG4TruthInfoContainer* truthinfocontainer = findNode::getClass<PHG4TruthInfoContainer>(topNode, "G4TruthInfo");
if (truthinfocontainer)
```

```
if (Verbosity() > 0)
  cout << "saving MC particles" << endl;
//GetParticleRange for all particles
//GetPrimaryParticleRange for primary particles
PHG4TruthInfoContainer::ConstRange range = truthinfocontainer->GetParticleRange();
for (PHG4TruthInfoContainer::ConstIterator truth_itr = range.first; truth_itr != range.second; ++truth_itr)
  PHG4Particle* g4particle = truth itr->second;
  if (!g4particle) continue;
  int mcSteps = \theta;
  PHG4Particle* g4particleMother = truth_itr->second;
      mcpart ID[ nMCPart] = g4particle->get track id();
      \overline{\phantom{a}} mcpart ID parent \overline{\phantom{a}} nMCPart = \overline{\phantom{a}} = \overline{\phantom{a}} parent \overline{\phantom{a}} = \overline{\phantom{a}}\frac{1}{2}mcpart\frac{1}{2}PDG\frac{1}{2} nMCPart] = g4particle->get_pid();
      TmcpartE[ nMCPart] = g4particle->get e();
      mer mcpart px nMCPart = q4particle->get px();
      [more] mcpart py [more] = g4particle->get py();
       mcpart pz\lceil nMCPart\rceil = g4particle >get pz();
      PHG4VtxPoinT* vtxtmp = truthinfocontainer->GetVtx(g4particle->get vtx id());
      if (vtxtmp)
        merax[<sub>n</sub>MCPart] = vtxtmp - yget_x();\boxed{\text{mcpart}_y[\boxed{\text{nMCPart}} = \text{vtxtmp}\rightarrow \text{get}_y(\text{)}mcpart z nMCPart = vtxtmp->get z();
      //BCID added for G4Particle -- HEPMC particle matching
       mcpart BCID[ nMCPart] = g4particle - 2get barcode();
      5/12/2022 12nMCPart++;
                                                                                                                        RIKEN
```

```
HEPMC information (generator info)
```

```
nHepmcp = \theta;
if ( do HEPMC)
    PHHepMCGenEventMap* hepmceventmap = findNode::getClass<PHHepMCGenEventMap>(topNode, "PHHepMCGenEventMap");
   if (hepmceventmap)
       if (Verbosity() > 0)
       ₹
          cout << "saving HepMC output" << endl;
       if (Verbosity() > 0)
           hepmceventmap->Print();
       for (PHHepMCGenEventMap::ConstIter eventIter = hepmceventmap->begin();
                eventIter := hepmceventmap->end();
                ++eventIter)
           PHHepMCGenEvent* hepmcevent = eventIter->second;
                 hepmcp x1 = pdfinfo - x1();
                 \bar{p} hepmcp x2 = pdfinfo->x2();
                \overline{\text{hepmcp}} Q2 = pdfinfo->scalePDF();
                // m mpi = truthevent->mpi();
                 hepmcp procid = truthevent->signal process id();
                if (Verbosity() > 2)
                   cout << " Iterating over an event" << endl;
                 for (HepMC::GenEvent::particle const iterator iter = truthevent->particles begin();
                       \overline{\text{iter}} != truthevent->particles end();
                       +iter)[hepmcp_E[ nHepmcp] = (*iter)->momentum().e();
                    \lceil \cdot \rceil \lceil \cdot \rceil _hepmcp_px[_nHepmcp] = (*iter)->momentum().px();<br>_hepmcp_py[_nHepmcp] = (*iter)->momentum().py();
                    \overline{\text{L}}hepmcp_pz[_nHepmcp] = (*iter)->momentum().pz();
                    \overline{\hspace{0.3cm}}hepmcp\overline{\hspace{0.3cm}}status\overline{\hspace{0.3cm}}nHepmcp\overline{\hspace{0.3cm}} = (*iter)->status();
                    \overline{\text{hepmcp\_BCID} \overline{\text{nHepmcp}}} = (*iter)->barcode();
                    \lceil \text{hepmcp\_m2} \rceil - \text{nHepmcp} \rceil = 0;\bar{P} hepmcp \bar{P} m1 \bar{P} nHepmcp = 0;
                    \overline{if} ((*iter) ->production_vertex())
                      for (HepMC::GenVertex::particle iterator mother = (*iter)->production vertex()->particles begin(HepMC::parents);
                             mother != (*iter)->production vertex()->particles end(HepMC::parents);
                             ++mother)
                      €
                          [hepmcp_m2[ nHepmcp] = (*mother)->barcode();
                         \frac{1}{1} \frac{1}{1} \frac{1}{2} \frac{1}{2} \frac{1}{2} \frac{1}{2} \frac{1}{2} \frac{1}{2} \frac{1}{2} \frac{1}{2} \frac{1}{2} \frac{1}{2} \frac{1}{2} \frac{1}{2} \frac{1}{2} \frac{1}{2} \frac{1}{2} \frac{1}{2} \frac{1}{2} \frac{1}{2} \frac{1}{2} \frac{1}{2}
```
RIKEN

## $DST \rightarrow$  Evaluator

int Fun4All G4 EICDetector( const int nEvents = 1, const string &inputFile = "testdst.root", const string &outputFile = "G4EICDetector.root", const string &embed input file = "",

//https://www.phenix.bnl.gov/WWW/publish/phnxbld/sPHENIX /files/sPHENIX\_G4Hits\_sHijing\_9-11fm\_00000\_00010.root", const int skip =  $0, \sqrt{\ }$  const string  $\sqrt{2}$  const  $\sqrt{2}$ 

bool use event evaluator = true;

Input::READHITS = true;

{

…

…

{

```
INPUTREADHITS::filename[0] = inputFile;
```
Enable::TRACKING = true;

Enable::TRACKING\_EVAL = Enable::TRACKING && true;

if (use event evaluator)

EventEvaluator  $*$ eval = new EventEvaluator("EVENTEVALUATOR", outputroot + " eventtree.root");

```
eval->set reco tracing energy threshold(0.05);
```
eval->Verbosity(0);

if (Enable::TRACKING\_EVAL)

{

}

}

eval->set\_do\_TRACKS(true);

//eval->set\_do\_HITS(true); //Potential problem

eval->set do PROJECTIONS(true);

if (G4TRACKING::DISPLACED\_VERTEX)

eval->set\_do\_VERTEX(true);

//if (Enable::CEMC\_EVAL) eval->set\_do\_CEMC(true);

if (Enable::EEMC\_EVAL) eval->set do EEMC(true);

//if (Enable::FEMC\_EVAL) eval->set do FEMC(true);

if (Enable::HCALIN\_EVAL) eval->set do HCALIN(true);

if (Enable::HCALOUT EVAL) eval->set do HCALOUT(true);

if (Enable::FHCAL EVAL) eval->set do FHCAL(true);

//if (Enable::FHCAL\_EVAL || Enable::FEMC\_EVAL || Enable::EEMC\_EVAL)

/// eval->set do CLUSTERS(true);

eval->set do MCPARTICLES(true);

eval->set do HEPMC(true);

se->registerSubsystem(eval);

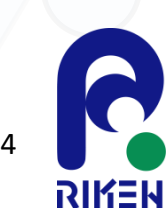

 $5/12/2022$  /  $\setminus$  /  $\setminus$  /  $\setminus$  /  $\setminus$  /  $\setminus$  /  $\setminus$  /  $\setminus$  /  $\setminus$  /  $\setminus$  /  $\setminus$   $\setminus$   $\set$ 

#### EventEvaluator output

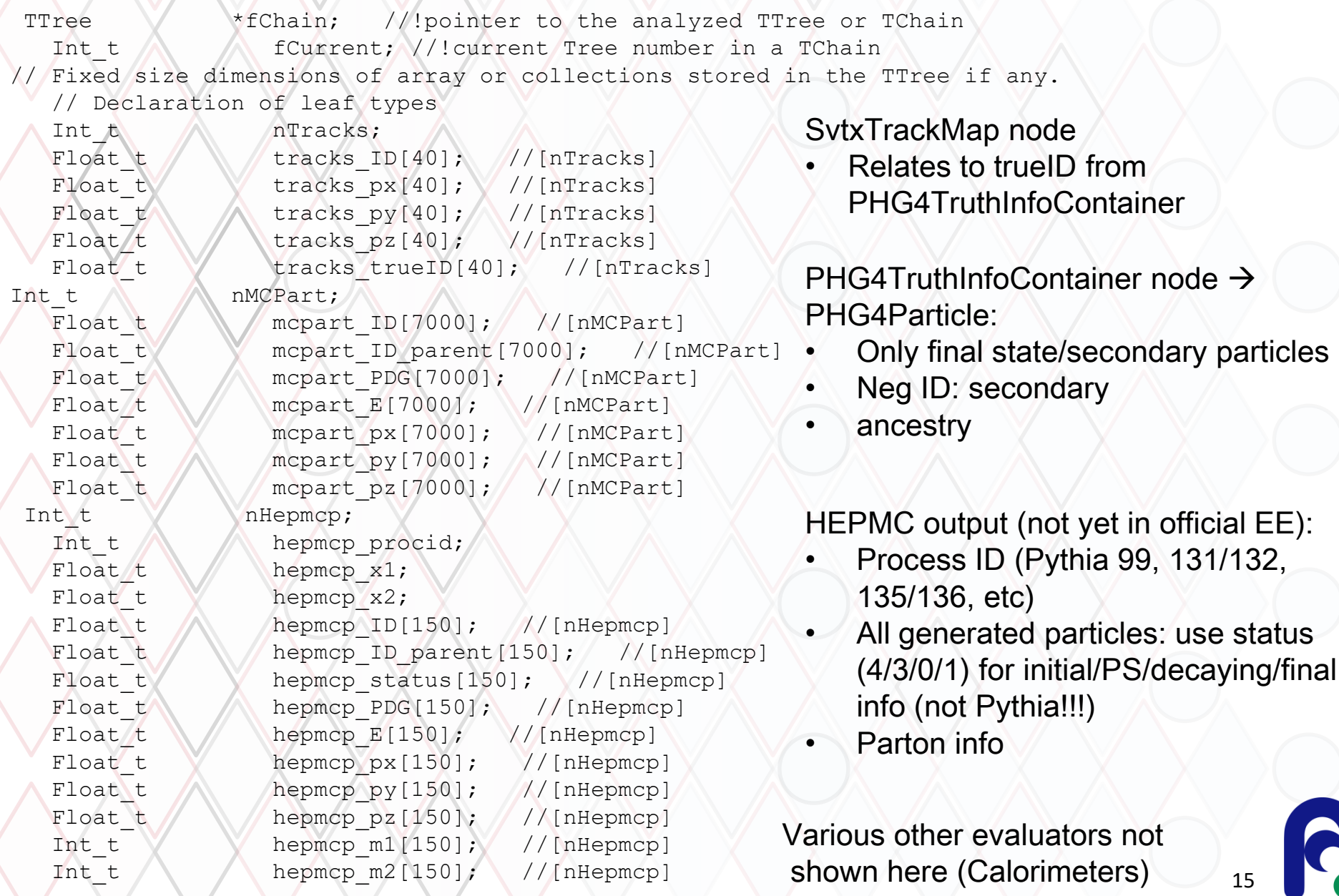

**RIKEN** 

5/12/2022

#### **Summary**

- EventEvaluator pulls the relevant information from all various nodes (Hits, Tracks, Projections, each Calorimeter Towers, Clusters, G4Particles, HEPMC particles)
- Simple event based TTree output
- All (SI)DIS Kinematics calculations, Analysis have been performed on the TTrees

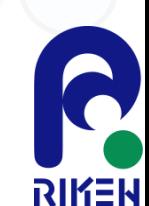